## **ULTRASONIC-DOPPLER** WE

### **SmartDop 45 SmartDop 45**  With graphic display, printer and memory and the state of the state of the state of the state of the state of the state of the state of the state of the state of the state of the state of the state of the state of the stat

compact, handy and mobile. The state of the state of the state of the state of the state of the state of the state of the state of the state of the state of the state of the state of the state of the state of the state of

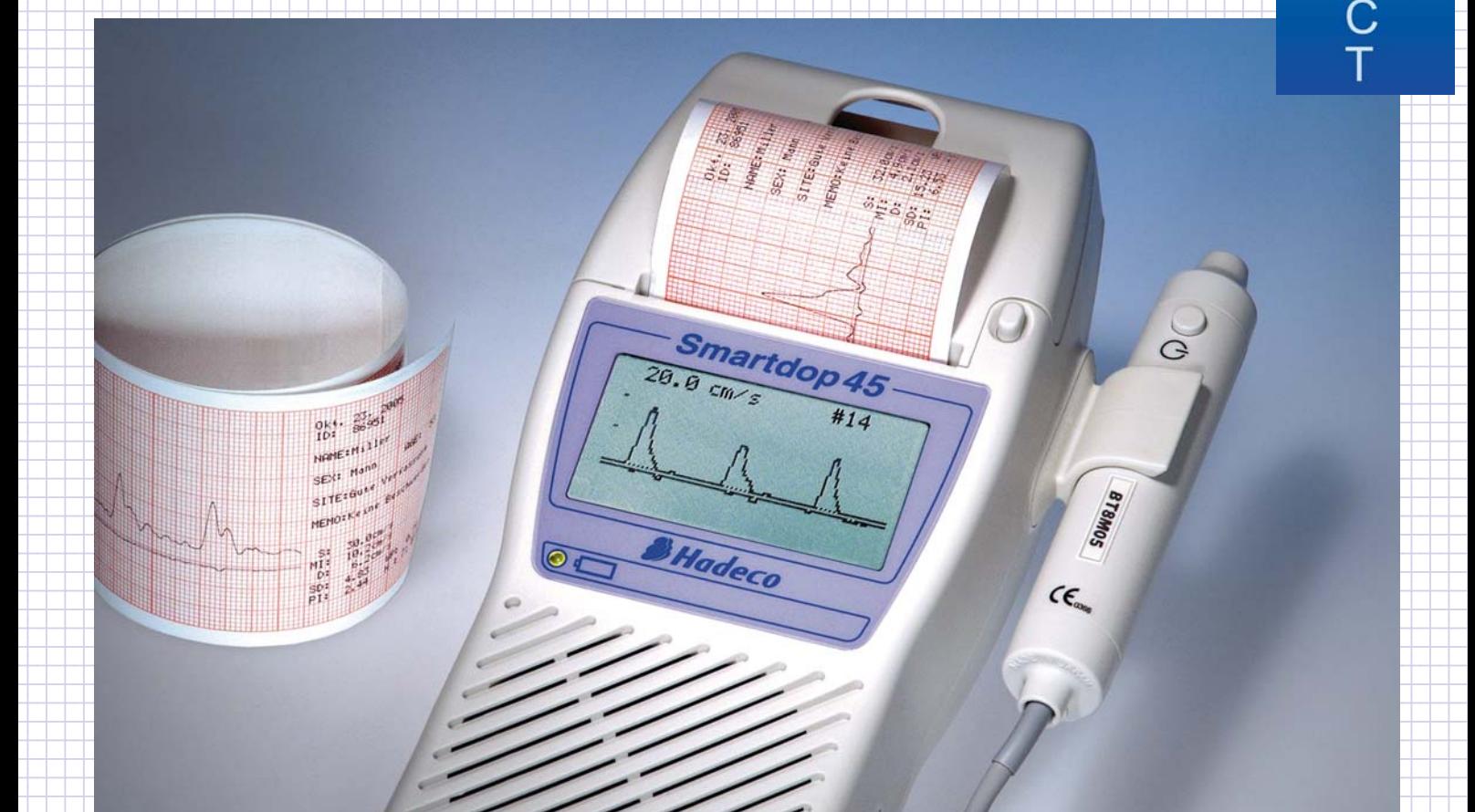

 9 

 

.

#### **Features And Benefits And Benefits Features And Benefits**

- 
- mechanism)
- bidirectional operating mode.
- data storage and printer initialization  $\Box$   $\Box$  Battery or mains-operated.
- **Excellent adjustable audio amplifier with great selectivity** and the selectivity of the selectivity of the selectivity of the selectivity of the selectivity of the selectivity of the selectivity of the selectivity of the between flow and noise. The state of the state of the state of the state of the state of the state of the state of the state of the state of the state of the state of the state of the state of the state of the state of the
	- Automatic amplification of flow signal for optiomal
	-
- **EXECUTE:** Memory for 30 data sets with 4 seconds signal each. The additional amplifier.
- **Example 23 Practical multi-functional switch for comfortable menu** and the state of comfortable menu and the state of comfortable menu and the state of comfortable menu and the state of comfortable menu and the state of c **890123456**7891123456789112345678911234567891234567891234567891234567891234567890123456789123456789123456 function.
- **Intelligent systems for reliable diagnosis intervention of the contract of the contract of the contract of the contract of the contract of the contract of the contract of the contract of the contract of the contract of**
- **•** Great graphic display for flow, data, settings and menu. Important data as systolic and diastolic flow speed as **Fast thermo array printer (no movable printer Figure 1234)** Well as RP, SD, PI and HR are automatically calculated. **Fast thermo array printer (no movable printer contained as RP, SD, PI and HR are automatically calculated. Example 234567891212345679123456789012345678901234567890123456789012345678901234567890123456789012345678901234567890123456789012345678901234567890123456789012345678901234567890123456789012345678901234567890123456789012345 •** Important data as systolic and diastolic flow speed as
- **Flow representation of quantity and quality in** 2 separate frequency filter for perfect flow output. **Filter 5678901234567890123456789012345678901234567890123456789012345678901234567890123456789012345678901234567890123456789012345678901234567890123456789012345678901234567890123456789012345678901234567890123456789012345678**
- bidirectional operating mode. The state of alternatively flow representation in 2.56 s/display width **EXECUTE:** Active 8 MHz US-probe with integrated push button for each or 12.8 s/display width. or 12.8 s/display width.
	- **Battery or mains-operated.**

**• Automatic amplification of flow signal for optiomal example interchangeable probes are available for many** representation in the display. The substitution of the applications: 2 MHz, 4 MHz, 5 MHz, 10 MHz, **France 2.56789. The State of the State of the State of Tennis 2.5 American** applications: 2 MHz, 4 MHz, 5 MHz, 10 MHz, **Signal output for stethoskope/headset and photoplethysmography-probe,**  USB-computer interface. (software as option) intra-operative probe with the context of the context of the context of the context of the context of the context of the context of the context of the context of the context of **4678 Memory for 30 data sets with 4 seconds signal each.** And additional amplifier. The same of the same of the same of the same of the same of the same of the same of the same of the same of the same of the same of the s photoplethysmography-probe, intra-operative probe with

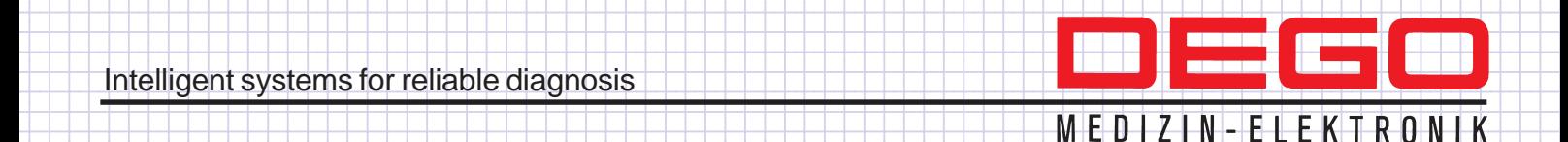

# **Smartdop 45** Memory: 30 data sets

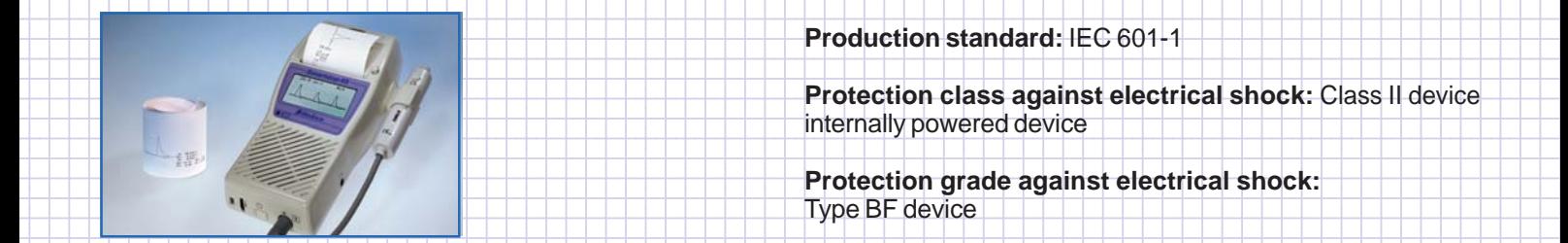

### 5 9 **Technical specifications Maintains Maintains Maintains** *Maintains*

**Power supply:** Mains/rechargeable battery (Ni-MH), **Provisionment:** operating temperature: 10 °C - 40 °C **Power supply:** Mains/rechargeable battery (Ni-MH), **Environment:** operating temperature: 10 °C - 40 °C Operation time with charged battery: about 2,5 hours Storage temperature: 0 °C - 50 °C Charging time: ca. 3 hours, Life time of rechrgeable Relative humidity: 85% Charging time: ca. 3 hours, Life time of rechrgeable Relative humidity: 85% battery: about 300 charging cycles (no condensation) and the state of the state of the state of the state of the state of the state of the state of the state of the state of the state of the state of the state of the state

documentation. no movable printer components) and the state of the state of the state of the state of the state of the state of the state of the state of the state of the state of the state of the state of the state of the Resolution: 384 dots/line, 25 mm/s **Canadiates of the Standard delivery:** The Canadiate of the Canadiate of the Canadiate of the Canadiate of the Canadiate of the Canadiate of the Canadiate of the Canadiate of the Canadiat **FRAMER SHOW 25 mm x 25 mm x 25 mm x 25 mm x 36 mm x 36 mm x 36 mm x 25 mm x 36 mm x 25 mm x 36 mm x 25 mm x 36 mm x 36 mm x 36 mm x 36 mm x 36 mm x 36 mm x 36 mm x 36 mm x 36 mm x 36 mm x 36 mm x 36 mm x 36 mm x 36 mm x 3** 

**Graphik-display:** 128 x 64 pixels, STN LCD 1 battery charger/mains adapter  $11$  tube US Gel, 20 g Flow-curve (directional/bi-directional, 2.56/12.8 seconds/ 1 roll recording paper display-width), flow data (RP, PI, SD, HR (30 - 300 beats/ and a case and a state of the state of the state of the state of the state of the state of the state of the state of the state of the state of the state of the sta 5678901234567890123456789012123456789012345678901234567890121234567890123456789 5678901234567890123456789012123456789012345678901234567890121234567890123456789 min), menu for basic settings, functions and battery 5 9 (55 x 30 mm) control

**Flow curve:** Amplitude in cm/s or kHz, directional/bi- 2 MHz US probe directional, 2.56 or 12.8 seconds/display width and the state of MHz US-probe and the state of the state of the state of the state of the state of the state of the state of the state of the state of the state of the state

**Speaker:** 250 mW or more

es and the curiversal serial bus) and the curios and the curios of the curios of the curios of the curios of the curios of the curios of the curios of the curios of the curios of the curios of the curios of the curios of t 5678901234567890123456789012123456789012345678901234567890121234567890123456789

**Automatic shut off:** No signal: after 2 minutes, memory **Automatic shut off:** No signal: after 2 minutes, memory mode: after 5 minutes, other mode: after 15 minutes **between after 15 minutes** 

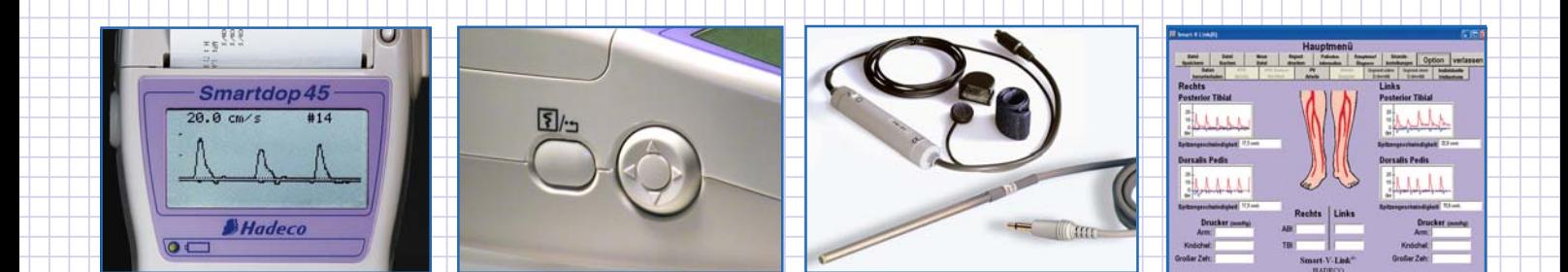

5678901234567890123456789012123456789012345678901234567890121234567890123456789 Large graphic display for signal, data Multi-funktion-button for nearly all 8 MHz intra-operative probe, Comfortable PC-Software for and settings. The state of the state of the tunctions. The end of the plethysmography probe (optional) investigations at the PC. (optional) and settings.

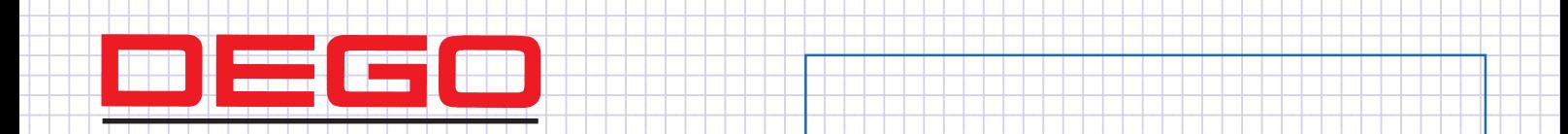

## 5678901234567890123456789012123456789012345678901234567890121234567890123456789 5678901234567890123456789012123456789012345678901234567890121234567890123456789

 DEGO GmbH Medizin-Elektronik Bahnhofstraße 26 D-72202 Nagold **States aus der Ausdagenzen Zurich erste Eine aus der Ausdagen** Bahnhofstraße 26 D-72202 Nagold **States aus der Ausdagenzen Zurich erste Eine Ausdagenzen Zurich erste Eine Ausdagenzen Zurich**  9 Phone: +49 7452 8393 0 5678901234567890123456789012123456789012345678901234567890121234567890123456789 Fax: +49 7452 8393 22 E-Mail: dego@degomed.de 5678901234567890123456789012123456789012345678901234567890121234567890123456789 Internet: www.degomed.de

5678901234567890123456789012123456789012345678901234567890121234567890123456789 **Filter:** 80 Hz, 200 Hz - 5 kHz 567816781567815678156781512345678912345678912345**89012345678901234567890123456789012** 

**Mode settings:** Memory, flow, direction, time, language, 5678168918156789181567891815678181567815151515151815151**80**13451**7**8913456789189189189189189189181 position, shut off and others and others in the state of the state of the state of the state of the state of the state of the state of the state of the state of the state of the state of the state of the state of the state

**Memory:** 30 data sets

5678901234567890123456789012123456789012345678901234567890121234567890123456789

5678901234567890123456789012123456789012345678901234567890121234567890123456789

5678901234567890123456789012123456789012345678901234567890121234567890123456789

5678901234567890123456789012123456789012345678901234567890121234567890123456789

5 9

5678901234567890123456789012123456789012345678901234567890121234567890123456789

Multi-funktion-button for nearly all

functions.

5678901234567890123456789012123456789012345678901234567890121234567890123456789 5678901234567890123456789012123456789012345678901234567890121234567890123456789

**Froduction standard: IEC 601-1** 5678901234567890123456789012123456789012345678901234567890121234567890123456789

**Example 2018 Protection class against electrical shock: Class II device** internally powered device the state of the state of the state of the state of the state of the state of the state of the state of the state of the state of the state of the state of the state of the state of the state of t

**Protection grade against electrical shock: Protection grade against electrical shock:** Type BF device and the state of the state of the state of the state of the state of the state of the state of the state of the state of the state of the state of the state of the state of the state of the state of the stat

**Dimensions:**  $115 \times 210 \times 60$  mm (W  $\times$  D  $\times$  H)

**Examples 1986 123456789** Weight: 560 g, including probe

5 9 Storage temperature: 0 °C - 50 °C (no condensation)

**Printer:** Thermo-array-printer (fast **Constructed Transform Secter** Specifications subject to change without notice. **Frinter:** Inermo-array-printer (fast Specifications subject to change without notice.

5678901234567890123456789012123456789012345678901234567890121234567890123456789 5678168918156781815678181567818156781811234567818112345**878012345678001234567890123456789012345678 Standard delivery:** Smartdop 45 8 MHz probe 1 battery charger/mains adapter 1 roll recording paper 1 case 1 manual

**FIRED 12345678901234567801234567801234567801234567801234567801234567890123456789012345678901234567890123456789012345678901234567890123456789012345678901234567890123456789012345678901234567890123456789012345678901234567890** 

directional, 2.56 or 12.8 seconds/display width and the state of AMHz US-probe and the state of the state of the state of the state of the state of the state of the state of the state of the state of the state of the state  $5$ MHz US-probe $\overline{1}$  13456781891234567801234567801234567800234567890123456789012345678901234567890123456789123456789012345678912345678901234567891234567891234567891234567891234567891234567891234567891234567891234567891 **Accuracy:** +/- 10% or less **Accuracy:** +/- 10% or less **Accuracy:** +/- 10% or less **Accuracy:** +/- 10% or less **Accuracy:** +/- 10% or less **Accuracy:** +/- 10% or less **Accuracy:** +/- 10% or less **Accuracy:** +/- 10% or les 5678901234567890123456789012123456789012345678901234567890121234567890123456789 **567891234567891234567891234567891234567891234567891234567891234567891234567891234567891234567891234567890123456** Speaker: 250 mW or more and the state of the state of the state of the state of the state of the state of the state of the state of the state of the state of the state of the state of the state of the state of the state of Amplifier for intra-operative probe, BDP08MS8 **External output:** Stethoskope/headset, USB **PC-software including USB link cable** 2 MHz US probe 10 MHz US-probe PC-software including USB link cable

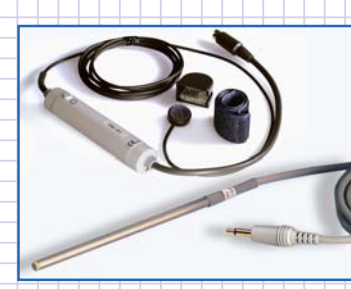

5678901234567890123456789012123456789012345678901234567890121234567890123456789 8 MHz intra-operative probe, plethysmography probe. (optional)

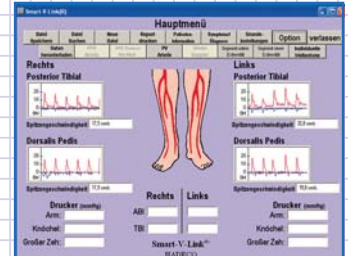

Comfortable PC-Software for